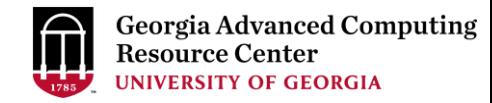

# Python Language Basics I

Georgia Advanced Computing Resource Center (GACRC)

Enterprise Information Technology Services(EITS)

The University of Georgia

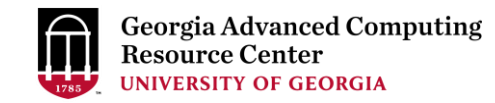

### **Outline**

- GACRC
- Python World
- General Lexical Conventions
- Basic Built-in Data Types

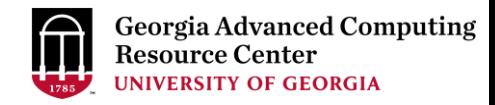

### GACRC

- A high-performance-computing (HPC) center at the UGA
- Provide to the UGA research and education community an advanced computing environment:
	- HPC computing and networking infrastructure located at the Boyd Data Center
	- Comprehensive collection of scientific, engineering and business applications
	- Consulting and training services

Wiki: [http://wiki.gacrc.uga.edu](http://wiki.gacrc.uga.edu/)

Support: <https://uga.teamdynamix.com/TDClient/Requests/ServiceCatalog?CategoryID=11593> Web Site: [http://gacrc.uga.edu](http://gacrc.uga.edu/)

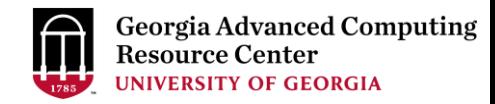

### Python World

- What is Python
- Scientific Python Modules
- Scientific Python Distributions
- Run Python Interactively on Sapelo2

## What is Python

- Open source general-purpose scripting language ([https://www.python.org/\)](https://www.python.org/)
- Working with *procedural*, *object-oriented*, and *functional* programming
- Glue language with Interfaces to other languages, like C/C++ (via SWIG), Object-C (via PyObjC), Java (Jython), and Fortran (via F2PY) , etc. (<https://wiki.python.org/moin/IntegratingPythonWithOtherLanguages>)
- Last Python2 version is 2.7.16; Latest Python3 version is 3.8.2; Current Python3 version on Sapelo2 is 3.7.4

## Scientific Python Modules

• Python has a large collection of built-in modules included in standard distributions, e.g., io, os, sys, datetime, argparse, etc.:

<https://docs.python.org/3/index.html>

<https://docs.python.org/3/library/index.html>

- Packages for scientific modules:
	- NumPy
- > SciPy > Matplotlib
- ▶ Biopython ▶ TensorFlow ▶ PyTorch

6

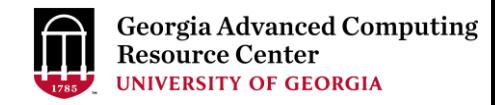

### Scientific Python Modules

- NumPy: Matlab-ish capabilities, fast N-D array operations, linear algebra, etc. [\(http://www.numpy.org/](http://www.numpy.org/))
- $\triangleright$  SciPy: Fundamental library for scientific computing ([http://www.scipy.org/\)](http://www.scipy.org/)
- matplotlib: High quality plotting (<http://matplotlib.org/>)
- TensorFlow: Open source platform for machine learning [\(https://www.tensorflow.org/](https://www.tensorflow.org/))
- PyTorch: Open source machine learning library [\(https://pytorch.org/](https://pytorch.org/))

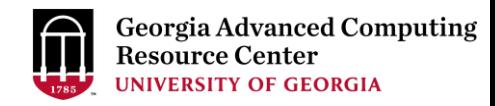

## Scientific Python Distributions

- Anaconda
	- $\triangleright$  Comes with 1,500 packages selected from PyPI as well as the conda package and virtual environment manager
	- Supports Linux, Mac and Windows [\(https://www.anaconda.com/](https://www.anaconda.com/))
- Python(x,y)
	- A scientific-oriented Python Distribution based on Qt and Spyder
	- Windows only ([https://python-xy.github.io/\)](https://python-xy.github.io/)
- WinPython
	- $\triangleright$  A free open-source portable distribution of the Python
	- Windows only ([https://github.com/winpython\)](https://github.com/winpython)

### Anaconda with Spyder IDE on my local computer:

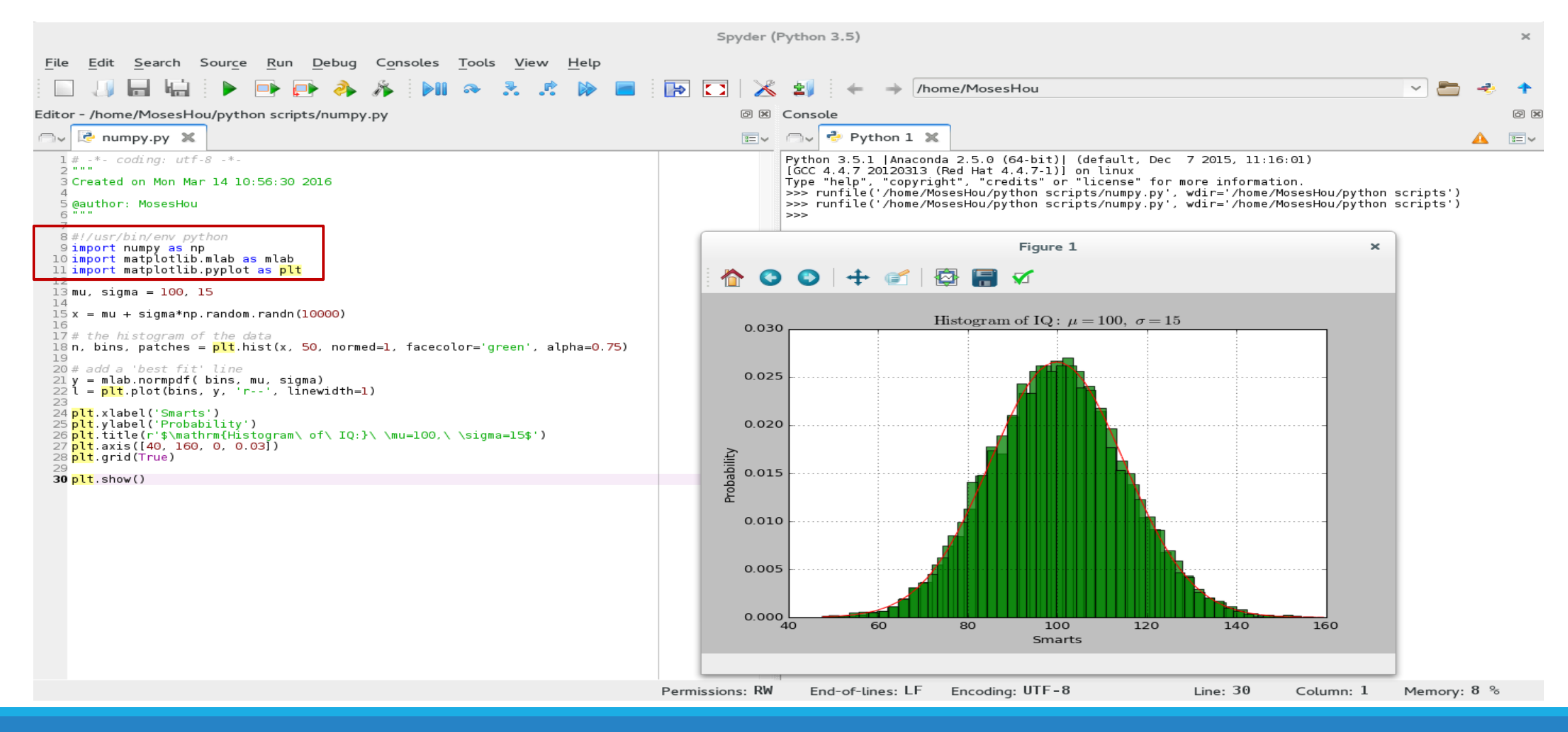

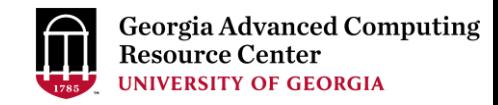

### Run Python Interactively on Sapelo2

Run python interactively on interactive node (use qlogin from login node)

```
zhuofei@sapelo2-sub2 ~$ qlogin
qsub: waiting for job 2367783.sapelo2 to start
qsub: job 2367783.sapelo2 ready
```

```
zhuofei@n204 ~$ module load Python/3.7.4-GCCcore-8.3.0
zhuofei@n204 ~$ python
Python 3.7.4 (default, Jan 30 2020, 18:11:14) 
[GCC 8.3.0] on linux
Type "help", "copyright", "credits" or "license" for more information. \gg a = 7
>> e = 2>>> a**e
49
>>>
```
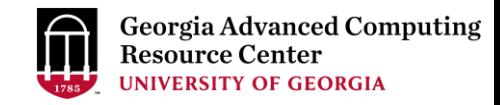

### Run Python Interactively on Sapelo2

• script.py: print("Hello, World!")  $a = 7$  $e = 2$ print(a\*\*e)

• Run a Python script on interactive node (use qlogin from login node):

zhuofei@sapelo2-sub2 ~\$ qlogin

qsub: waiting for job 2367783.sapelo2 to start

qsub: job 2367783.sapelo2 ready

zhuofei@n204 ~\$ module load Python/3.7.4-GCCcore-8.3.0

zhuofei@n204 ~\$ python script.py

Hello, World!

49

### General Lexical Conventions

### • A Python code clip:

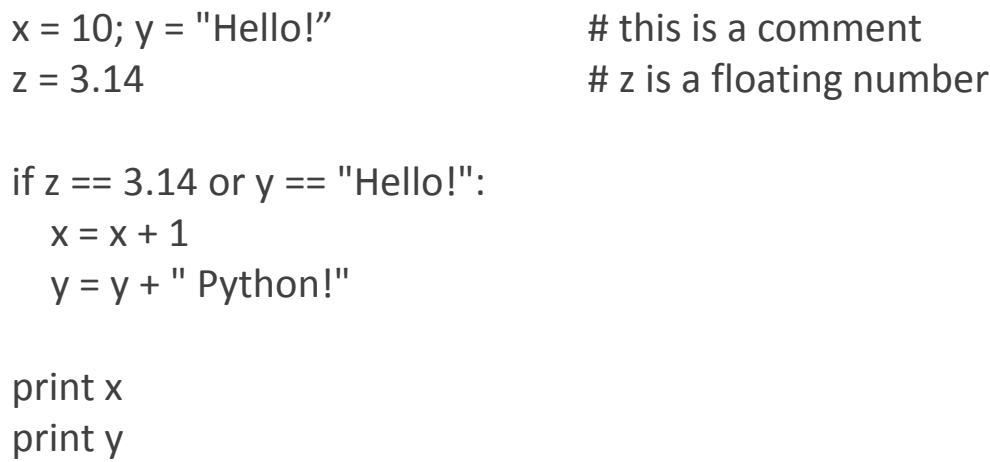

- Semicolon ; to separate statements on the same line
- Hash # denotes a comment
- Assignment uses = ; comparison uses ==
- Logical operators are words: and, or, not
- Consistent indention within a block (4 spaces)
- For numbers:  $+ *$  / % are as expected

For strings: + means concatenation

• The basic printing statement: print

• "Python is a dynamically typed language where variable names are bound to different values, possibly of varying types, during program execution. Variables names are untyped and can be made to refer to any type of data."

−*Python Essential Reference, 4th ed.*

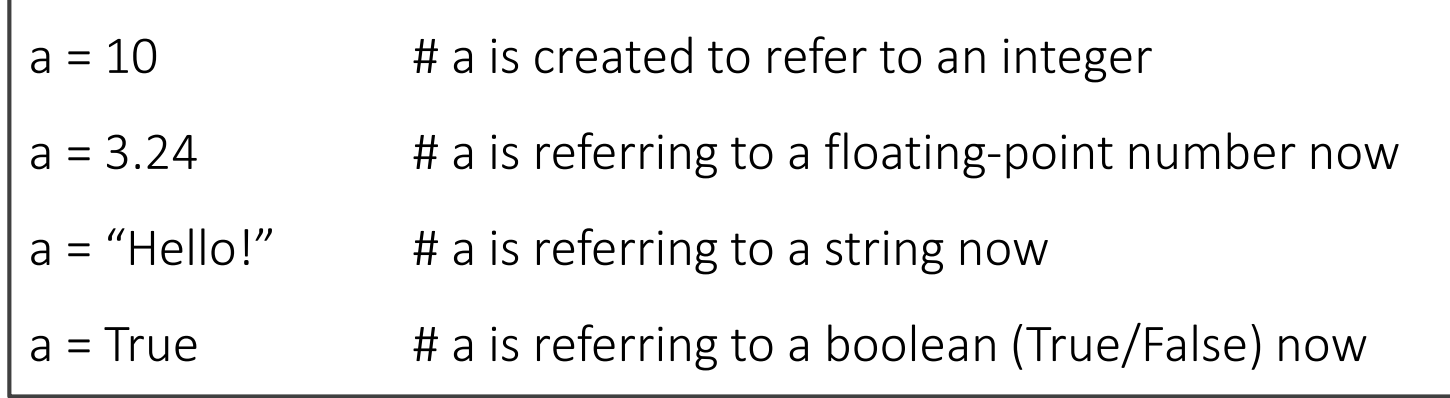

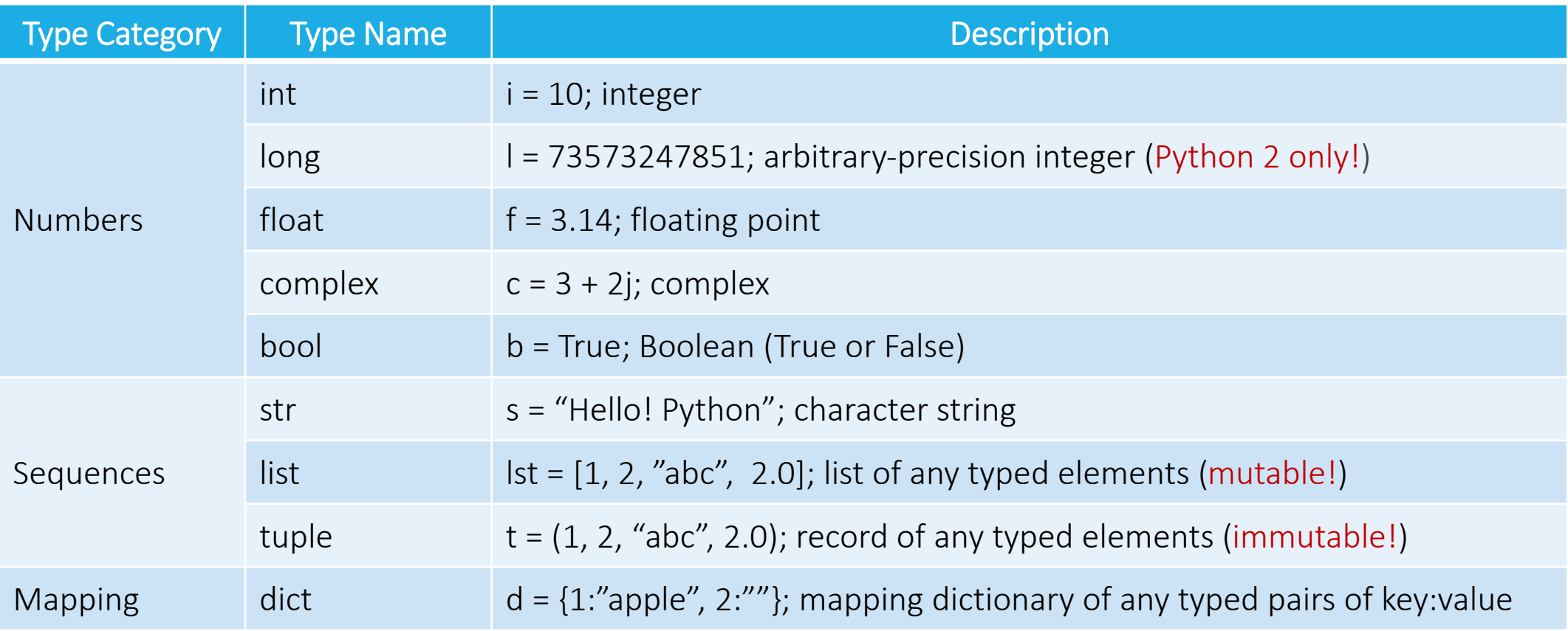

**List**: A mutable sequence of arbitrary objects of any type

list1 = [1, "David", 3.14, "Mark", "Ann"]

index : 0 1 2 3 4  $\rightarrow$   $Index_{max} = Length - 1$ 

 $\triangleright$  Indexed by integer, starting with zero:

 $a = list1[1]$  # returns the 2nd item "David" ; a = "David"  $list1[0] = "John"$  # changes the 1st item 1 to "John";  $list1 = ['John", "David", 3.14, "Mark", "Ann"]$ 

#### $\triangleright$  Empty list is created by:

 $list2 = []$  # an empty list  $\overline{\text{list2}} = \text{list()}$  # an empty list

 $\triangleright$  Append and insert new items to a list:

 $list1.append(7)$  # appends a new item to the end ;  $list1 = ['John'', 'David'', 3.14, 'Mark'', 'Ann'', 7]$ list1. insert(2, 0) # inserts a new item into a middle ; list1 = ["John", "David", 0, 3.14, "Mark", "Ann", 7]

Extract and reassign a portion of a list by slicing operator [i, j], with an index range of  $i\leq k\leq j$ :

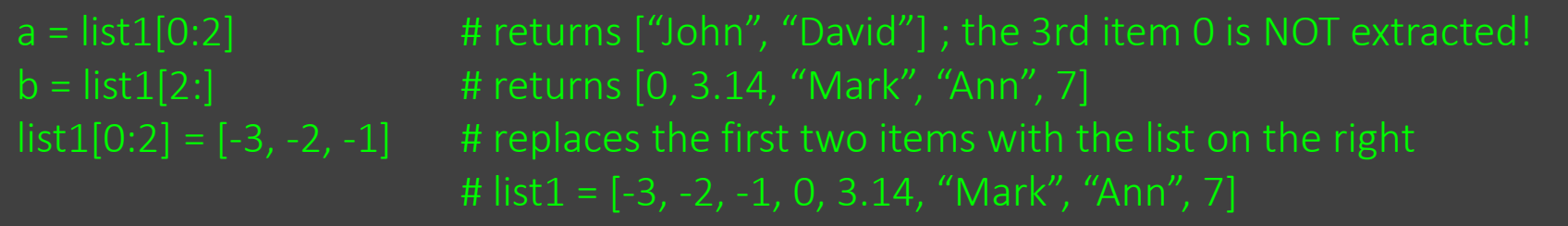

#### $\triangleright$  Delete items:

del list1[0]  $\qquad \qquad$  # deletes the 1st item; list1 = [-2, -1, 0, 3.14, "Mark", "Ann", 7] del list1[0:4]  $\overline{ }$  # delete a slice of the first 4 items ; list $\overline{1}$  = ["Mark", "Ann", 7]

#### $\triangleright$  Concatenate and multiply lists:

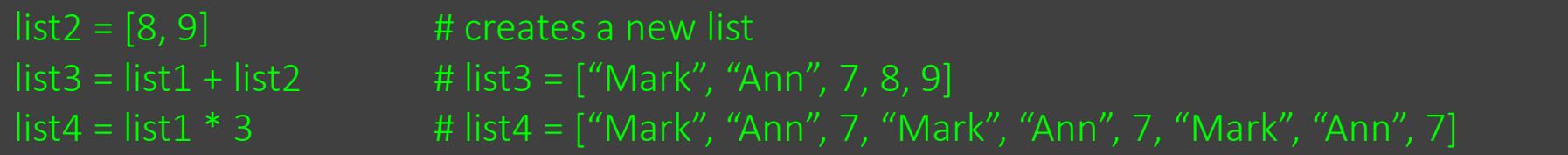

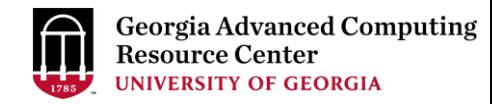

 $\triangleright$  Count occurrences of items:

list4.count("Mark") # returns 3

 $\triangleright$  Remove an item from a list:

 $list1.$ remove("Ann")  $# Search for "Ann"$  and remove it from list1; list1 = ["Mark", 7]

 $\triangleright$  Sort a list in place:

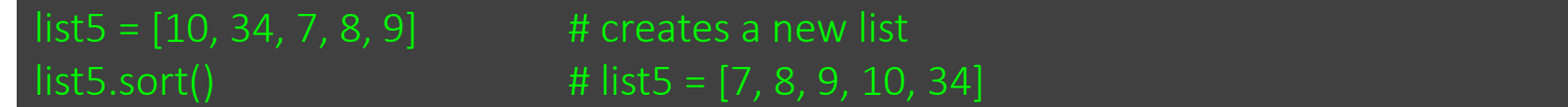

 $\triangleright$  Reverse a list in place:

 $list5.reverse()$  #  $list5 = [34, 10, 9, 8, 7]$ 

Copy a list (*shallow copy*):

 $list6 = list(list5)$  # list6 is a shallow copy of list5

**Tuple**: A immutable record of arbitrary objects of any type

t1 = (1, "David", 3.14, "Mark", "Ann")

index : 0 1 2 3 4

 $\triangleright$  Indexed by integer, starting with zero:

 $a = t1[1]$  # returns the 2nd item "David" ;  $a =$  "David"  $t1[0] = "John"$  # Wrong operations! Tuple is immutable!

 $\triangleright$  0-tuple (empty tuple) and 1-tuple:

 $t2 = ()$  # an empty tuple ; same as  $t2 = \text{tuple}()$  $t3 =$  ("apple",)  $\qquad \qquad #$  a tuple containing 1 item ; note the trailing comma!

Extract a portion of a list by slicing operator [i, j], with an index range of  $i\leq k\leq j$ :

 $a = t1[0:2]$  # returns  $(1, "David")$ ; the 3rd item 3.14 is NOT extracted!  $b = t1[2!]$  # returns (3.14, "Mark", "Ann")

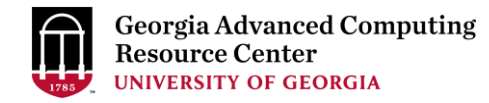

#### $\triangleright$  Concatenate and multiply tuples:

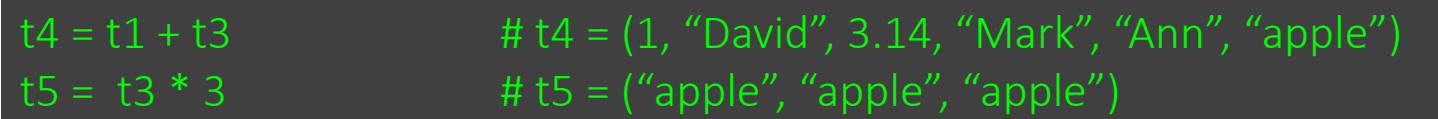

#### $\triangleright$  Count occurrences of items:

t5.count("apple") # returns 3

#### $\triangleright$  Extract values in a tuple without using index:

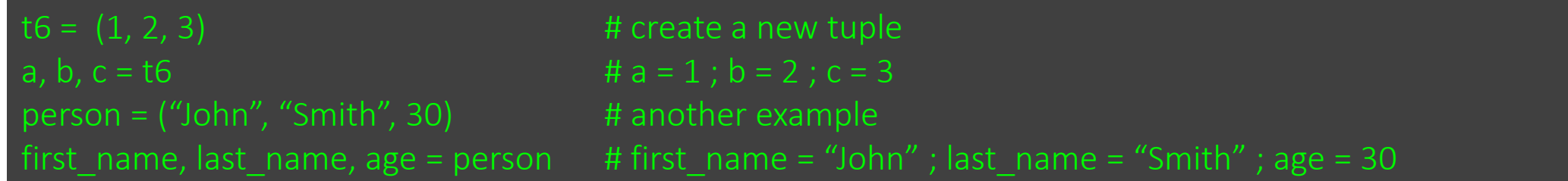

• **String**: A immutable sequence of characters

 $s = "HELO"$ 

#### $index: 0 1 2 3 4$

 $\triangleright$  To create a string, enclose characters in single(''), double(""), or triple("""""" or "'"") quotes:

- 
- 
- 

calculation of PI"""

 $d = "we say 'yes!"$ 

- $d =$  """we say 'ves!"
- $d =$  "'we say "yes!"'

 $a = 'Mark'$   $\qquad \qquad # ' ' is usually for short strings$ b = "Python is good!"  $\#$  "" is usually for string messages to be visible to human  $c =$  """This function  $\#$  """ """ or ''' "'' is usually for Python doc strings ; can be used for a string is for **EXACTLE 19 THE 19 H** spanning multiple lines

 $d = 'we$  say "yes!"'  $\qquad \qquad #$  same type of quotes used to start a string must be used to terminate it!

 $\triangleright$  Indexed by integer, starting with zero:

```
a = "Hello Python!" # a string a[0] = 'H', a[1] = 'e', a[2] = 'l', a[3] = 'l', ......, a[11] = 'n', a[12] = 'l'b = a[4] # b = 'o'
```
Extract a portion of a string by slicing operator [i, j], with an index range of  $i\le k\le j$ :

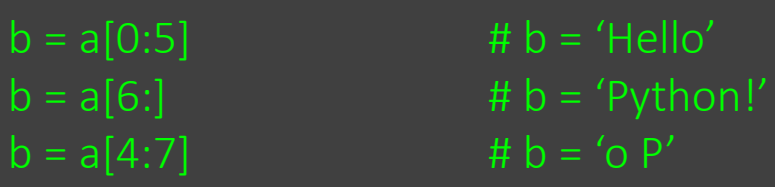

 $\triangleright$  Concatenate and multiply strings:

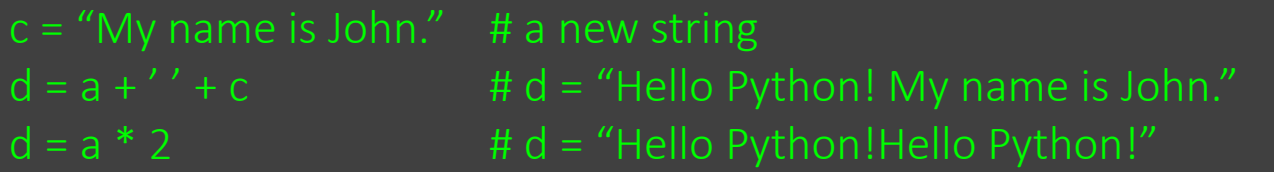

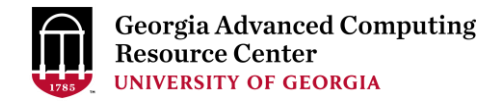

 $\triangleright$  Conversion between numbers and strings :

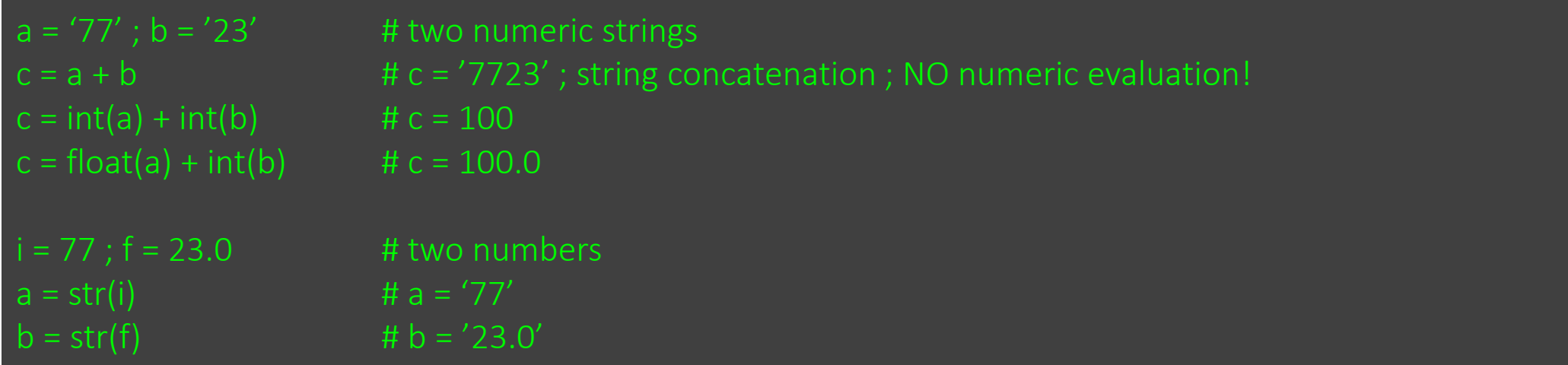

 $\triangleright$  Common string methods:

### Next Page!

### s = "python is good!"

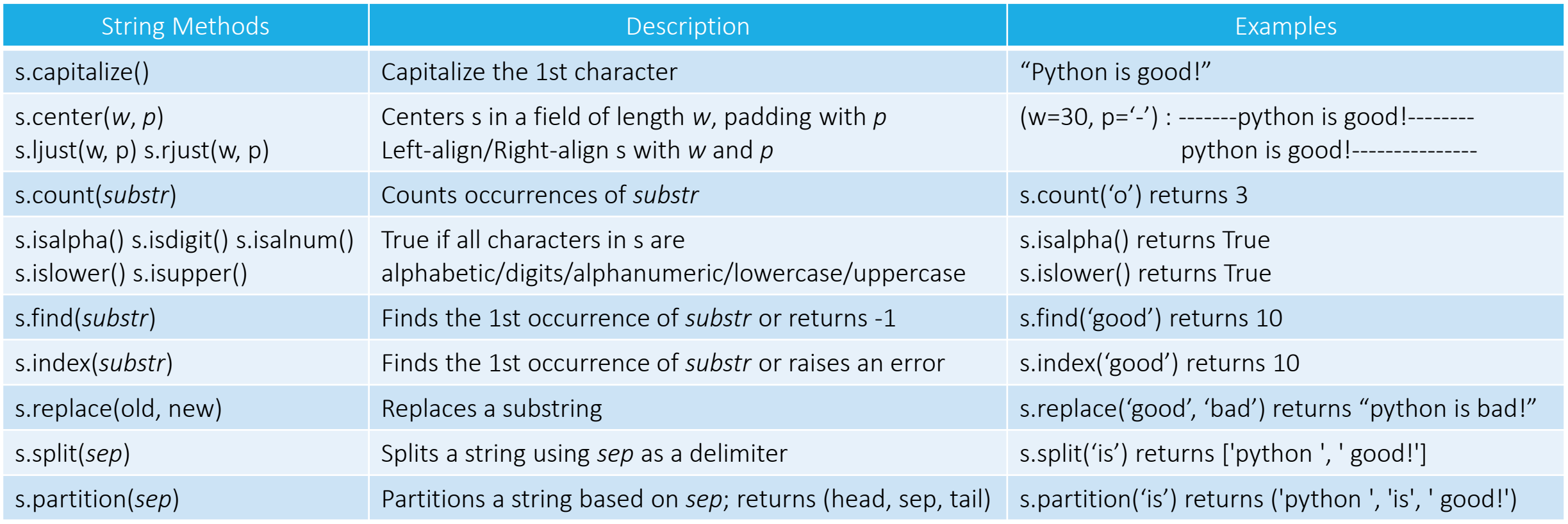

• Built-in operations common to all sequences: list, tuple, and string

s = "python is good!"  $list1 = [0, 1, 2, 3, 4]$ 

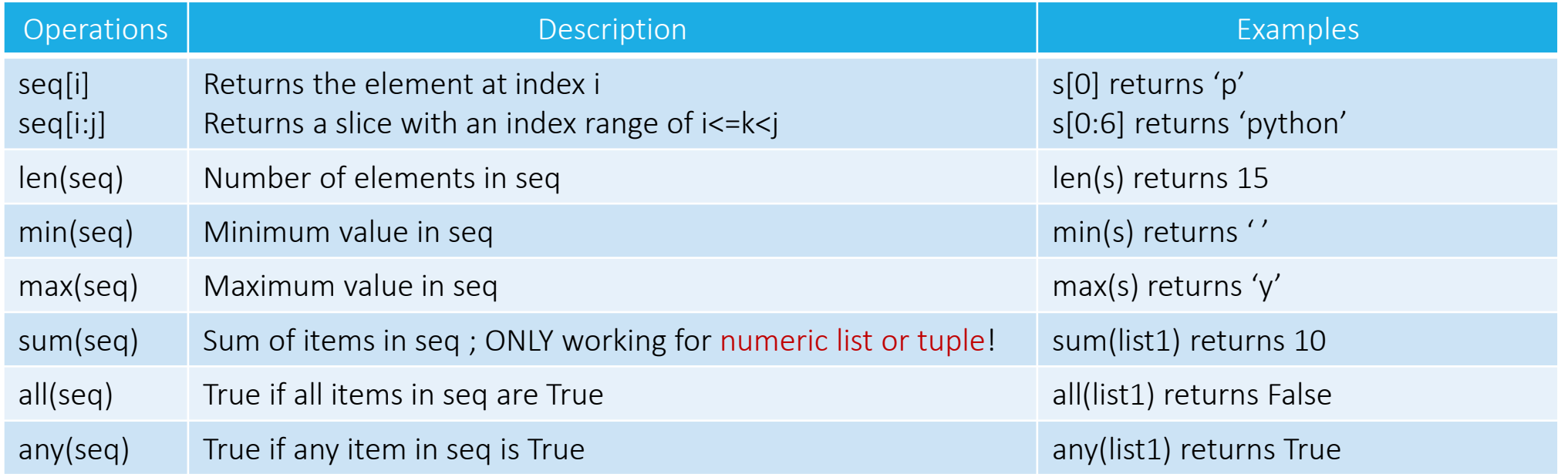

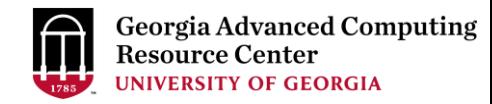

## Thank You!

### Let's talk about *Python function and class* on next class!

I : Python introduction, running python, Python built-in data types II : function (procedural and functional programming) and class (OOP) III: module, package, and practical code sample